*Развернуть массив наоборот (реверс) 1 5 6 9 2 => 2 9 6 5 1*

```
void reverse_massiva(int z[],int razmer)
{
   int i;
  int k=0;
   int n=0;
  for(i=0;i<razmer/2;i++)\{n=z[i];
      z[i]=z[razmer-1-i];
      z[razmer-1-i]=n;
   }
}
```
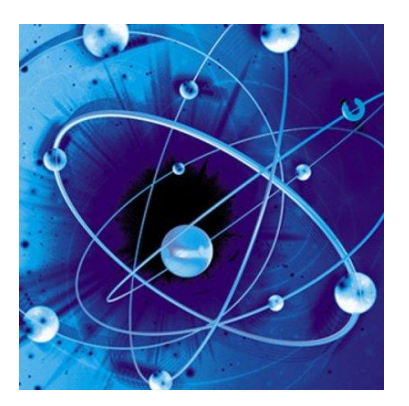

```
void reverse_massiva2(int z[],int razmer)
{
   int i;
   int k=0;
   int t;
   int n=razmer-1;
   for(i=0;i<razmer/2;i++)
\{ t=z[k];
      z[k]=z[n];
     z[n]=t;k++;
      n--;
    }
}
```